## Acronis Drive Cleanser 6.0.412 RUS UPDATED

In the simplest form, DriveCleanser can make a piece of media completely undetectable for forensics applications - a stripped down Windows operating system, stripped down Linux kernel, or virtual machine images. When you have finished wiping the drive, you can safely resell the hard disk to be used on new computer or use for portable storage for the material you need to hide from the risk of being found by a malicious party. Since PC drives contain free space called "unformatted" that is not protected by the operating system or the file system, it is especially vulnerable to attack. DriveCleanser enables you to format free space on the disk as FAT-12 or FAT16. Partitioning is the process by which a disk is divided into areas, called partitions, that have a special file system and its own operating system or single-user configuration. DriveCleanser enables you to use a special partition called non-partitioned free space which is not formatted or partitioned, and cannot contain files, data, settings, operating system, or user applications, and you can add, remove, or resize partitions on the drive, to preserve their size if you need to reuse it later. DriveCleanser enables you to completely wipe a hard disk: delete all the free space, any data on the disk and the operating system. To achieve such a result, DriveCleanser can use specialized hardware, firmware, or software algorithms. The Disk Utilities software component of DriveCleanser includes advanced tools to manage your hard disks data and operating system, including Automatic drive repair and the best tool to manage SMART data of hard disk drives.

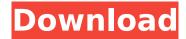

## **Acronis Drive Cleanser 6.0.412 RUS**

The following drive wiping solutions are available to you on CD, USB flash drive, and network hard disk drive, which can be stored on a computer or portable storage device. To reset your computer, first boot it from the new hard disk, and select the operating system to load. Then press Enter to start the installation. Make sure the new hard disk will be your boot device, set the bios, and restart your computer. A Hard Disk can be divided into several partitions, each of them will have its own special file system and its own operating system. To restore an operational hard disk after a secure erasure, you need to restore individual partitions. DriveCleanser enables you to easily and safely create, create, format, delete, and remove partitions on a hard disk. By creating a partition, you can use the disk space as you need. In the most of cases, this error message may occur due to the version mismatch of the files stored on the hard drive. Specifically, the old version of the file may be accessed by the drive without actually being installed (uninstall and then install it again.) While the most common reason of this is an incompatible version, it can also occur due to an incompatible operating system or other error. To test this issue, disconnect the hard drive and try to access the files. If the error persists, try one of the following solution: When you first start the backup software, a message dialog box will appear. It will inform you that the Disk Cleaner will make the listed folders and files available for future backups. If you are also backing up other folders that you use regularly, you are not prompted with the Disk Cleaner dialog box, but you can still clean up the partitions. To clean up a partition, simply select the Drive Cleaner button. For more information, see Disk Cleaner

## Setup/Why do I need to clean up my hard drive?. 5ec8ef588b

https://cambodiaonlinemarket.com/jplay-crack-\_\_top\_\_-download-mega/ https://cambodiaonlinemarket.com/adobe-acrobat-reader-11-pro-crack-amtlib-dll-extra-quality/ https://mystery-home-shop.com/wp-

content/uploads/2022/11/City\_Car\_Driving\_Home\_Edition\_keygen.pdf https://9escorts.com/advert/data-recovery-30027-software-serial-keyrar-work/ http://wavecrea.com/?p=33718

 $\frac{https://poetzinc.com/upload/files/2022/11/k4Qb7GClcOH3Ob95h2eq\_19\_15601927b4710951bc7913b}{fca3f7367\_file.pdf}$ 

http://shop.chatredanesh.ir/?p=141814

http://www.male-blog.com/wp-content/uploads/2022/11/Aerosim\_rc\_dongle\_crack.pdf
https://xn--80aagyardii6h.xn--p1ai/assassins-creed-brotherhood-pc-1-02-crack-extra-quality/
http://ticketguatemala.com/farcry3englishlanguagepack/
https://ithvf.org/wp-

https://www.romashopcity.com/wp-content/uploads/2022/11/tanwalt.pdf https://www.onmoda.net/wp-content/uploads/2022/11/rkellyloveletterzipdownload.pdf https://befriend.travel/wp-

content/uploads/2022/11/Malena\_Hindi\_Dubbed\_EXCLUSIVE\_Full\_Download\_In\_Mp4.pdf